# **torchiva**

*Release 0.0.1*

**Robin Scheibler, Kohei Saijo**

**Jan 30, 2023**

# **CONTENTS:**

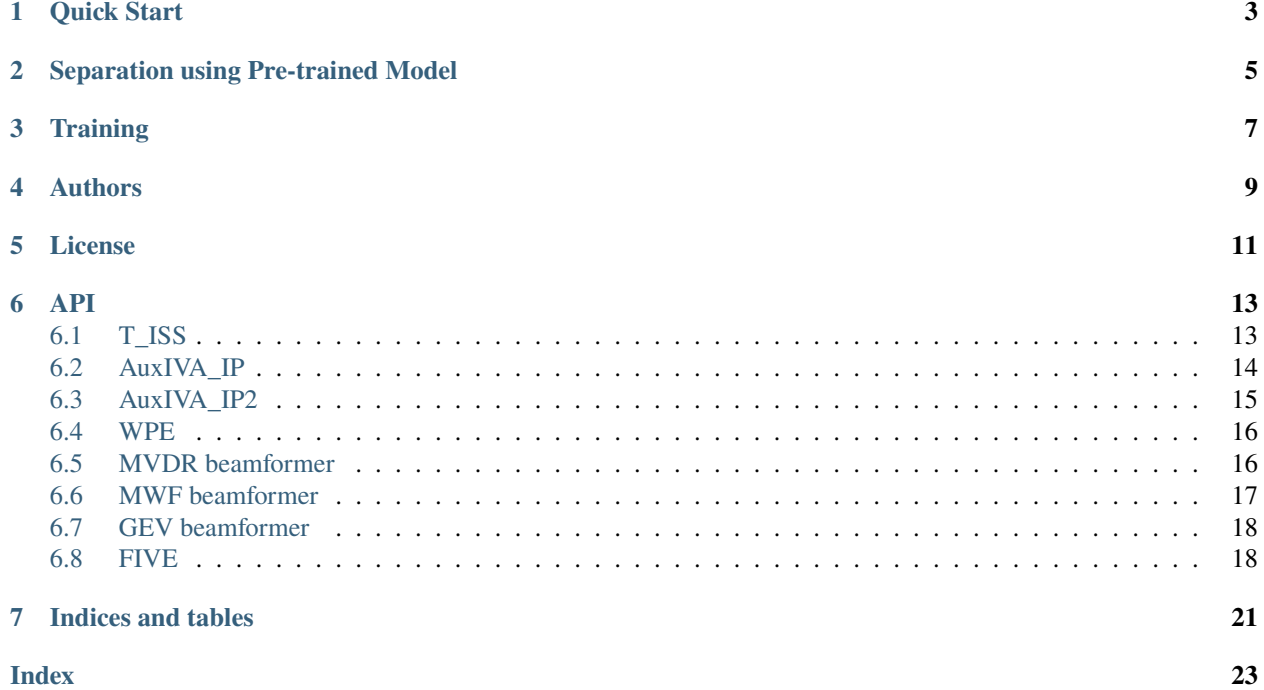

A package for blind source separation and beamforming in [pytorch](https://pytorch.org) .

- supports many BSS and beamforming methods
- supports memory efficient gradient computation for training neural source models
- supports batched computations
- can run on GPU via pytorch

**ONE**

# **QUICK START**

<span id="page-6-0"></span>The package can be installed via pip:

pip install torchiva

# **SEPARATION USING PRE-TRAINED MODEL**

<span id="page-8-0"></span>We provide a pre-trained model in *trained\_models/tiss*. You can easily try separation with the pre-trained model:

# Separation python -m torchiva.separate INPUT OUTPUT

where INPUT is either a multichannel wav file or a folder containing multichannel wav files. If a folder, then all the files inside are separted. The output is saved to OUTPUT. The model stored in trained\_models/tiss is automatically downloaded to \$HOME/.torchiva\_models. The path or url to the model can also be manually provided via the --model option. The model was trained on the [WSJ1-mix dataset](https://github.com/fakufaku/create_wsj1_2345_db) with the same configuration as ./examples/ configs/tiss.json.

### **THREE**

### **TRAINING**

<span id="page-10-0"></span>We provide some simple training scripts. We support training of **T-ISS**, **MWF**, **MVDR**, **GEV**:

```
cd examples
# install some modules necessary for training
pip install -r requirements.txt
# training
python train.py PATH_TO_CONFIG PATH_TO_DATASET
```
Note that our example scripts assumes using WSJ1-mix dataset. If you want to use other datasets, please change the script in the part that loads audios.

Test your trained model with checkpoint from epoch 128:

```
# python ./test.py --dataset ../wsj1_6ch --n_fft 2048 --hop 512 --n_iter 40 --iss-
˓→hparams checkpoints/tiss_delay1tap5_2ch/lightning_logs/version_0/hparams.yaml --epoch␣
˓→128 --test
```
Export the trained model for later use:

```
python ./export_model.py ../trained_models/tiss checkpoints/tiss_delay1tap5_2ch/
˓→lightning_logs/version_0 128 146 148 138 122 116 112 108 104 97
```
Run the example script using the exported model:

python ./example\_dnn.py ../wsj1\_6ch ../trained\_models/tiss -m 2 -r 100

# **FOUR**

# **AUTHORS**

- <span id="page-12-0"></span>• [Robin Scheibler](mailto:robin.scheibler@linecorp.com)
- Kohei Saijo

# **FIVE**

# **LICENSE**

<span id="page-14-1"></span><span id="page-14-0"></span>2022 (c) Robin Scheibler, Kohei Saijo, LINE Corporation. All of this code is released under [MIT License](https://opensource.org/licenses/MIT)

### **SIX**

# **API**

### <span id="page-16-9"></span><span id="page-16-1"></span><span id="page-16-0"></span>**6.1 T\_ISS**

class torchiva.T\_ISS(*n\_iter=10*, *n\_taps=0*, *n\_delay=0*, *n\_src=None*, *model=None*, *proj\_back\_mic=0*, *use\_dmc=False*, *eps=None*)

Joint dereverberation and separation with *time-decorrelation iterative source steering* (T-ISS)<sup>[1](#page-16-2)</sup>.

Parameters can also be specified during a forward call. In this case, the forward argument is only used in that forward process and **does not rewrite class attributes**.

#### **Parameters**

- **n\_iter** (int, optional) The number of iterations. (default: 10)
- **n\_taps** (int, optional) The length of the dereverberation filter. If set to 0, this method works as the normal AuxIVA with ISS update<sup>[2](#page-16-3)</sup> (default:  $\theta$ ).
- **n\_delay** (int, optional) The number of delay for dereverberation (default: 0).
- $n\_src$  (int, optional) The number of sources to be separated. When  $n\_src <$ n\_chan, a computationally cheaper variant  $(Over-T-ISS)^3$  $(Over-T-ISS)^3$  is used. If set to None, n\_src is set to n\_chan (default: None)
- model (torch.nn.Module, optional) The model of source distribution. Mask estimation neural network can also be used. If None, spherical Laplace is used (default: None).
- proj\_back\_mic (int, optional) The reference mic index to perform projection back. If set to None, projection back is not applied (default: 0).
- use\_dmc (bool, optonal) If set to True, memory efficient Demixing Matrix Checkpointing  $(DMC)^4$  $(DMC)^4$  is used to compute the gradient. It reduces the memory cost to that of a single iteration when training neural source model (default: False).
- eps  $(float, optional) A small constant to make divisions and the like numerically$ stable (default:None).

forward(*n\_iter=None*, *n\_taps=None*, *n\_delay=None*, *n\_src=None*, *model=None*, *proj\_back\_mic=None*, *use\_dmc=None*, *eps=None*)

<span id="page-16-6"></span><span id="page-16-2"></span><sup>&</sup>lt;sup>1</sup> T. Nakashima, R. Scheibler, M. Togami, and N. Ono, "Joint dereverberation and separation with iterative source steering", ICASSP, 2021, [https://arxiv.org/pdf/2102.06322.pdf.](https://arxiv.org/pdf/2102.06322.pdf)

<span id="page-16-8"></span><span id="page-16-3"></span><sup>2</sup> R. Scheibler, and N Ono, "Fast and stable blind source separation with rank-1 updates" ICASSP, 2021,

<span id="page-16-4"></span><sup>3</sup> R. Scheibler, W. Zhang, X. Chang, S. Watanabe, and Y. Qian, "End-to-End Multi-speaker ASR with Independent Vector Analysis", arXiv preprint arXiv:2204.00218, 2022, https://arxiv.org/pdf/2204.00218.pdf.

<span id="page-16-7"></span><span id="page-16-5"></span><sup>4</sup> K. Saijo, and R. Scheibler, "Independence-based Joint Speech Dereverberation and Separation with Neural Source Model", arXiv preprint arXiv:2110.06545, 2022, https://arxiv.org/pdf/2110.06545.pdf.

#### <span id="page-17-4"></span>**Parameters**

**X** (torch. Tensor) – The input mixture in STFT-domain, shape  $(\ldots, n_{\text{c}}$  han, n<sub>\_freq</sub>, n frames)

#### **Returns**

**Y** – The separated and dereverberated signal in STFT-domain

#### **Return type**

torch.Tensor, shape (..., n\_src, n\_freq, n\_frames)

#### **Note:**

**This class can handle various BSS methods with ISS update rule depending on the specified arguments:**

- IVA-ISS: n\_taps=0, n\_delay=0, n\_chan==n\_src, model=LaplaceMoldel() or GaussMoldel()
- ILRMA-ISS: n\_taps=0, n\_delay=0, n\_chan==n\_src, model=NMFModel()
- DNN-IVA-ISS: n\_taps=0, n\_delay=0, n\_chan==n\_src, model=\*DNN\*
- OverIVA-ISS: n\_taps=0, n\_delay=0, n\_chan < n\_src
- ILRMA-T-ISS $Page 13, 1 : n\_taps>0$  $Page 13, 1 : n\_taps>0$ ,  $n\_delay>0$ ,  $n\_chan == n\_src$ ,  $model=NMFModel()$
- $DNN-T-ISS<sup>Page 13, 4</sup> : n\_taps>0, n\_delay>0, n\_chan==n\_src, model="DNN*$  $DNN-T-ISS<sup>Page 13, 4</sup> : n\_taps>0, n\_delay>0, n\_chan==n\_src, model="DNN*$  $DNN-T-ISS<sup>Page 13, 4</sup> : n\_taps>0, n\_delay>0, n\_chan==n\_src, model="DNN*$
- Over-T-ISS<sup>Page 13,3</sup>: n\_taps>0, n\_delay>0, n\_chan > n\_src

#### **References**

### <span id="page-17-0"></span>**6.2 AuxIVA\_IP**

class torchiva.AuxIVA\_IP(*n\_iter=10*, *n\_src=None*, *model=None*, *proj\_back\_mic=0*, *eps=None*) Independent vector analysis (IVA) with iterative projection (IP) update<sup>[5](#page-17-1)</sup>.

We do not support ILRMA-T with IP updates.

#### **Parameters**

- **n\_iter** (int, optional) The number of iterations. (default: 10)
- $n\_src$  (int, optional) The number of sources to be separated. When  $n\_src <$ n\_chan, a computationally cheaper variant  $(OverIVA)^6$  $(OverIVA)^6$  is used. If set to None, n\_src is set to n\_chan (default: None)
- model (torch.nn.Module, optional) The model of source distribution. If None, spherical Laplace is used (default: None).
- proj\_back\_mic (int, optional) The reference mic index to perform projection back. If set to None, projection back is not applied (default: 0).
- eps  $(float, optional) A small constant to make divisions and the like numerically$ stable (default:None).

<span id="page-17-3"></span><span id="page-17-1"></span><sup>5</sup> N. Ono, "Stable and fast update rules for independent vector analysis based on auxiliary function technique", WASSPA, 2011.

<span id="page-17-2"></span><sup>6</sup> R. Scheibler, and N Ono, "Independent vector analysis with more microphones than sources", WASSPA, 2019, [https://arxiv.org/pdf/1905.](https://arxiv.org/pdf/1905.07880.pdf) [07880.pdf.](https://arxiv.org/pdf/1905.07880.pdf)

<span id="page-18-2"></span>forward(*X*, *n\_iter=None*, *n\_src=None*, *model=None*, *proj\_back\_mic=None*, *eps=None*)

#### **Parameters**

**X** (torch. Tensor) – The input mixture in STFT-domain, shape  $(\ldots, n_{\text{c}})$  n\_freq, n\_frames)

#### **Returns**

**Y** – The separated signal in STFT-domain

```
Return type
   torch.Tensor, shape (..., n_src, n_freq, n_frames)
```
#### **Note:**

**This class can handle two BSS methods with IP update rule depending on the specified arguments:**

- AuxIVA-IP: n\_chan==n\_src, model=LaplaceMoldel() or GaussMoldel()
- ILRMA-IP: n\_chan==n\_src, model=NMFModel()
- OverIVA\_IP<sup>[6](#page-17-3)</sup>: n\_taps=0, n\_delay=0, n\_chan==n\_src, model=NMFModel()

#### **References**

## <span id="page-18-0"></span>**6.3 AuxIVA\_IP2**

class torchiva.AuxIVA\_IP2(*n\_iter=10*, *model=None*, *proj\_back\_mic=0*, *eps=None*)

Blind source separation based on independent vector analysis with alternating updates of the mixing vectors<sup>[7](#page-18-1)</sup>

#### **Parameters**

- $n$ **iter** (int, optional) The number of iterations (default: 10).
- model (torch.nn.Module, optional) The model of source distribution. If None, spherical Laplace is used (default: None).
- proj\_back\_mic (int, optional) The reference mic index to perform projection back. If set to None, projection back is not applied (default: 0).
- eps  $(f$ *loat* $,  $optional) A$  small constant to make divisions and the like numerically$ stable (default:None).

forward(*X*, *n\_iter=None*, *model=None*, *proj\_back\_mic=None*, *eps=None*)

#### **Parameters**

**X** (torch. Tensor) – The input mixture in STFT-domain, shape  $(\ldots, n_{\text{c}})$  n\_freq, n\_frames)

#### **Returns**

**X** – The separated signal in STFT-domain.

#### **Return type**

torch.Tensor, shape (..., n\_chan, n\_freq, n\_frames)

<span id="page-18-1"></span><sup>7</sup> N. Ono, "Fast stereo independent vector analysis and its implementation on mobile phone", IWAENC, 2012.

#### <span id="page-19-5"></span>**References**

### <span id="page-19-0"></span>**6.4 WPE**

class torchiva.WPE(*n\_iter=3*, *n\_delay=3*, *n\_taps=5*, *model=None*, *eps=1e-05*) Weighted prediction error (WPE) $\Omega$ .

#### **Parameters**

- $n$  iter (int, optional) The number of iterations. (default: 3)
- **n\_taps** (int, optional) The length of the dereverberation filter (default: 5).
- n\_delay (int, optional) The number of delay for dereverberation (default: 3).
- model (torch.nn.Module, optional) The model of source distribution. If None, timevarying Gaussian is used. (default: None).
- eps  $(float, optional) A small constant to make divisions and the like numerically$ stable (default:1e-5).

#### **Returns**

**Y** – The dereverberated signal in STFT-domain.

#### **Return type**

torch.Tensor, shape (..., n\_src, n\_freq, n\_frames)

#### **References**

### <span id="page-19-1"></span>**6.5 MVDR beamformer**

class torchiva.MVDRBeamformer(*mask\_model*, *ref\_mic=0*, *eps=1e-05*, *mvdr\_type='rtf'*, *n\_power\_iter=None*) Implementation of MVDR beamformer. This class is basically assumes DNN-based beamforming. also supports the case of estimating three masks

#### **Parameters**

- mask\_model (torch.nn.Module) A function that is given one spectrogram and returns 2 or 3 masks of the same size as the input. When 3 masks (1 for target and the rest 2 for noise) are etimated, they are utilized as  $in^{10}$  $in^{10}$  $in^{10}$
- ref\_mic (int, optional) Reference channel (default: 0)
- eps  $(float, optional) A small constant to make divisions and the like numerically$ stable (default:1e-5).
- mvdr\_type (str, optional) The way to obtain the MVDR weight. If set to rtf, relative transfer function is computed to obtain MVDR. If set to 'scm', MVDR weight is obtained directly with spatial covariance matrices<sup>[11](#page-19-4)</sup> (default:  $rtf$ ).

<span id="page-19-2"></span><sup>&</sup>lt;sup>9</sup> T. Nakatani, T. Yoshioka, K. Kinoshita, M. Miyoshi, and B. H. Juang, "Speech dereverberation based on variance-normalized delayed linear prediction", IEEE Trans. on Audio, Speech, and Lang. Process., 2010.

<span id="page-19-3"></span><sup>&</sup>lt;sup>10</sup> C. Boeddeker et al., "Convolutive Transfer Function Invariant SDR training criteria for Multi-Channel Reverberant Speech Separation", ICASSP, 2021.

<span id="page-19-4"></span><sup>&</sup>lt;sup>11</sup> Mehrez Souden, Jacob Benesty, and Sofiene Affes, "On optimal frequency-domain multichannel linear filtering for noise reduction", IEEE Trans. on audio, speech, and lang. process., 2009.

<span id="page-20-2"></span>• **n\_power\_iter** (int, optional) – Use the power iteration method to compute the relative transfer function instead of the full generalized eigenvalue decomposition (GEVD). The number of iteration desired should be provided. If set to None, the full GEVD is used (default: None).

forward(*X*, *mask\_model=None*, *ref\_mic=None*, *eps=None*, *mvdr\_type=None*, *n\_power\_iter=None*)

#### **Parameters**

**X** (torch. Tensor) – The input mixture in STFT-domain, shape  $(\ldots, n_{\text{c}}$  han, n<sub>\_freq</sub>, n\_frames)

#### **Returns**

**Y** – The separated signal in STFT-domain

#### **Return type**

torch.Tensor, shape (..., n\_src, n\_freq, n\_frames)

#### **References**

### <span id="page-20-0"></span>**6.6 MWF beamformer**

class torchiva.MWFBeamformer(*mask\_model*, *ref\_mic=0*, *eps=1e-05*, *time\_invariant=True*)

Implementation of MWF beamformer described in $^{12}$  $^{12}$  $^{12}$ . This class is basically assumes DNN-based beamforming.

#### **Parameters**

- mask\_model (torch.nn.Module) A function that is given one spectrogram and returns 2 masks of the same size as the input.
- ref\_mic (int, optional) Reference channel (default:  $\theta$ )
- eps  $(float, optional) A small constant to make divisions and the like numerically$ stable (default:1e-5).
- time\_invariant  $(bool, optional)$  If set to True, this flag indicates that we want to use the time-invariant version of MWF. If set to False, the time-varying MWF is used instead (default: True).

forward(*X*, *mask\_model=None*, *ref\_mic=None*, *eps=None*, *time\_invariant=None*)

#### **Parameters**

**X** (torch. Tensor) – The input mixture in STFT-domain, shape  $( \ldots, n_{\text{c}})$  han,  $n_{\text{c}}$  freq, n\_frames)

#### **Returns**

**Y** – The separated signal in STFT-domain

#### **Return type**

torch.Tensor, shape (..., n\_src, n\_freq, n\_frames)

<span id="page-20-1"></span><sup>12</sup> Y. Masuyama et al., "Consistency-aware multi-channel speech enhancement using deep neural networks", ICASSP, 2020.

#### <span id="page-21-3"></span>**References**

### <span id="page-21-0"></span>**6.7 GEV beamformer**

class torchiva.GEVBeamformer(*mask\_model*, *ref\_mic=0*, *eps=1e-05*)

Implementation of GEV beamformer. This class is basically assumes DNN-based beamforming.

**Parameters**

- mask\_model (torch.nn. Module)  $A$  function that is given one spectrogram and returns 2 masks of the same size as the input.
- ref\_mic (int, optional) Reference channel (default: 0)
- eps  $(f$ *loat* $,  $optional) A$  small constant to make divisions and the like numerically$ stable (default:1e-5).

forward(*X*, *mask\_model=None*, *ref\_mic=None*, *eps=None*)

#### **Parameters**

**X** (torch. Tensor) – The input mixture in STFT-domain, shape  $( \ldots, n_{\text{c}})$  han,  $n_{\text{c}}$  freq, n\_frames)

#### **Returns**

**Y** – The separated signal in STFT-domain

#### **Return type**

torch.Tensor, shape (..., n\_src, n\_freq, n\_frames)

# <span id="page-21-1"></span>**6.8 FIVE**

class torchiva.FIVE(*n\_iter=10*, *model=None*, *proj\_back\_mic=0*, *eps=None*, *n\_power\_iter=None*) Fast independent vector extraction  $(FIVE)^8$  $(FIVE)^8$ . FIVE extracts one source from the input signal.

#### **Parameters**

- $n$ **iter** (int, optional) The number of iterations (default: 10).
- model (torch.nn.Module, optional) The model of source distribution (default: LaplaceModel).
- proj\_back\_mic (int, optional) The reference mic index to perform projection back. If set to None, projection back is not applied (default: 0).
- eps  $(f$ loat, optional) A small constant to make divisions and the like numerically stable (default: None).
- **n\_power\_iter** (int, optional) The number of power iterations. If set to None, eigenvector decomposition is used instead. (default: None)

forward(*X*, *n\_iter=None*, *model=None*, *proj\_back\_mic=None*, *eps=None*)

#### **Parameters**

**X** (torch. Tensor) – The input mixture in STFT-domain, shape  $(\ldots, n_{\text{c}})$  n\_freq, n\_frames)

<span id="page-21-2"></span><sup>8</sup> R. Scheibler, and N Ono, "Fast independent vector extraction by iterative SINR maximization", ICASSP, 2020, [https://arxiv.org/pdf/1910.](https://arxiv.org/pdf/1910.10654.pdf) [10654.pdf.](https://arxiv.org/pdf/1910.10654.pdf)

### **Returns**

**Y** – The extracted *one* signal in STFT-domain.

#### **Return type**

torch.Tensor, shape (..., n\_freq, n\_frames)

#### **References**

# **SEVEN**

# **INDICES AND TABLES**

- <span id="page-24-0"></span>• genindex
- modindex
- search

### **INDEX**

# <span id="page-26-0"></span>A

AuxIVA\_IP (*class in torchiva*), [14](#page-17-4) AuxIVA\_IP2 (*class in torchiva*), [15](#page-18-2)

## F

FIVE (*class in torchiva*), [18](#page-21-3) forward() (*torchiva.AuxIVA\_IP method*), [14](#page-17-4) forward() (*torchiva.AuxIVA\_IP2 method*), [15](#page-18-2) forward() (*torchiva.FIVE method*), [18](#page-21-3) forward() (*torchiva.GEVBeamformer method*), [18](#page-21-3) forward() (*torchiva.MVDRBeamformer method*), [17](#page-20-2) forward() (*torchiva.MWFBeamformer method*), [17](#page-20-2) forward() (*torchiva.T\_ISS method*), [13](#page-16-9)

# G

GEVBeamformer (*class in torchiva*), [18](#page-21-3)

# M

module torchiva, [11](#page-14-1) MVDRBeamformer (*class in torchiva*), [16](#page-19-5) MWFBeamformer (*class in torchiva*), [17](#page-20-2)

# T

T\_ISS (*class in torchiva*), [13](#page-16-9) torchiva module, [11](#page-14-1)

### W

WPE (*class in torchiva*), [16](#page-19-5)